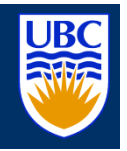

# **Introduction to Programmable GPUs CPSC 314**

### **News**

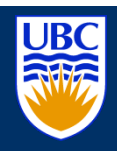

- **Homework: no new homework this week (focus** on quiz prep)
- Quiz 2
	- this Friday
	- topics:
		- everything after transformations up until last Friday's lecture
		- questions on rendering pipeline as a whole
- Office hours (Wolfgang) Thursday, Friday 11:30-12:30

### **Real Time Graphics**

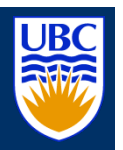

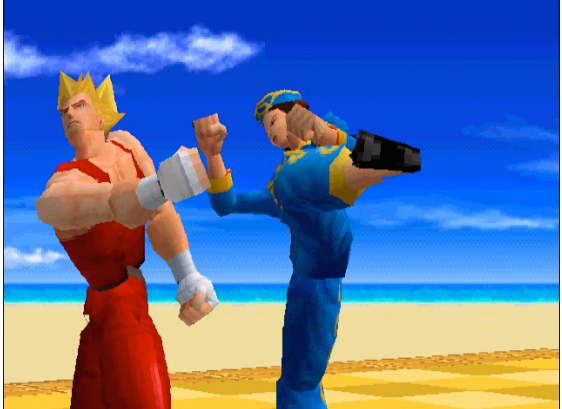

**Virtua Fighter 1995 (SEGA Corporation) (SEGA Corporation) NV1**

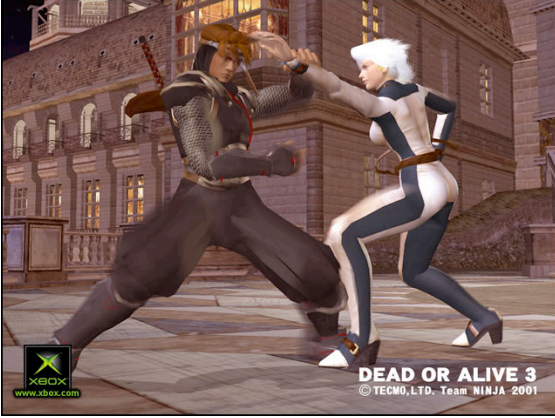

**Dead or Alive 3 Dead or Alive 3 2001 (Tecmo Corporation) Xbox (NV2A) Xbox (NV2A)**

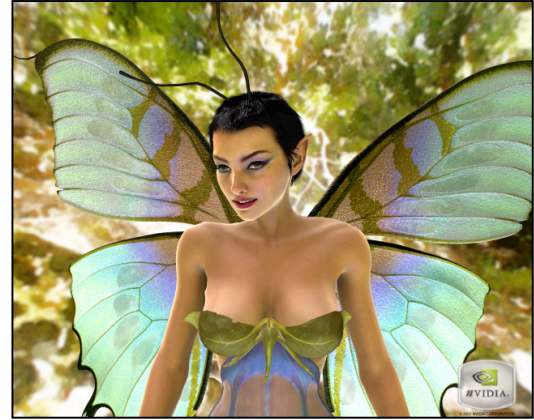

**Dawn 2003 (NVIDIA Corporation) (NVIDIA Corporation) GeForce FX (NV30) GeForce FX (NV30)**

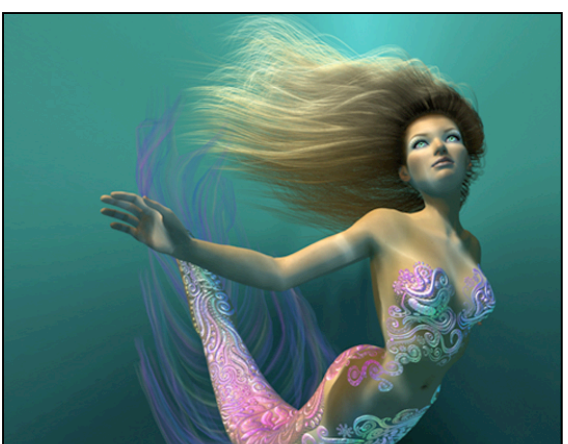

**Nalu 2004 (NVIDIA Corporation) (NVIDIA Corporation) GeForce GeForce 6**

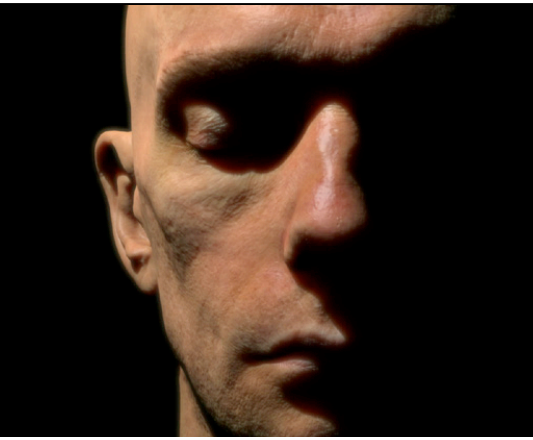

**Human Head 2006 (NVIDIA Corporation) (NVIDIA Corporation) GeForce GeForce 7**

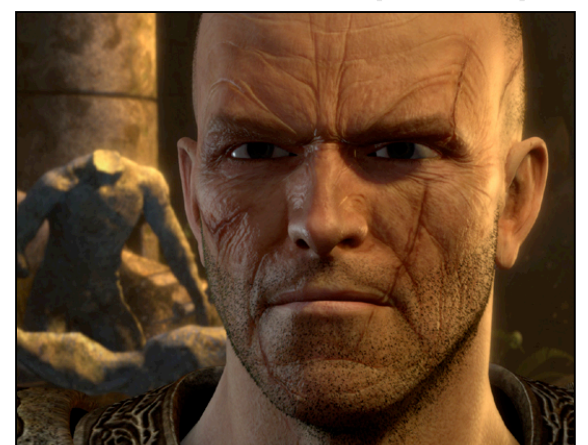

**Medusa 2008 (NVIDIA Corporation) (NVIDIA Corporation) GeForce GTX 200 GeForce GTX 200**

### **GPUs vs CPUs**

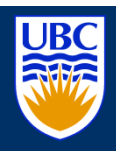

- 800 GFLOPS vs 80 GFLOPS
- 86.4 GB/s vs 8.4 GB/s

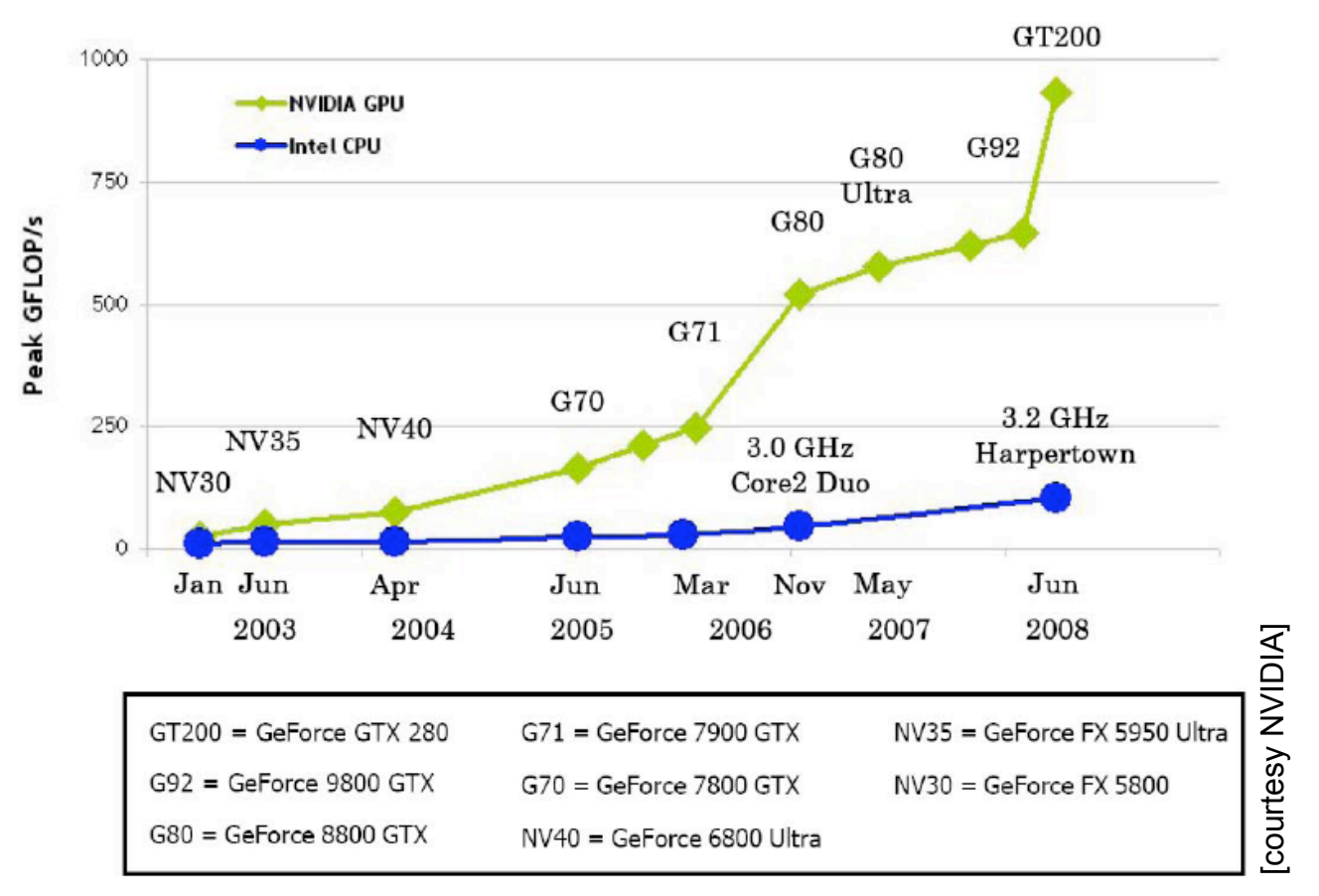

### **GPUs vs CPUs**

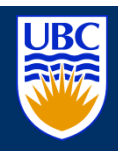

- 800 GFLOPS vs 80 GFLOPS
- 86.4 GB/s vs 8.4 GB/s

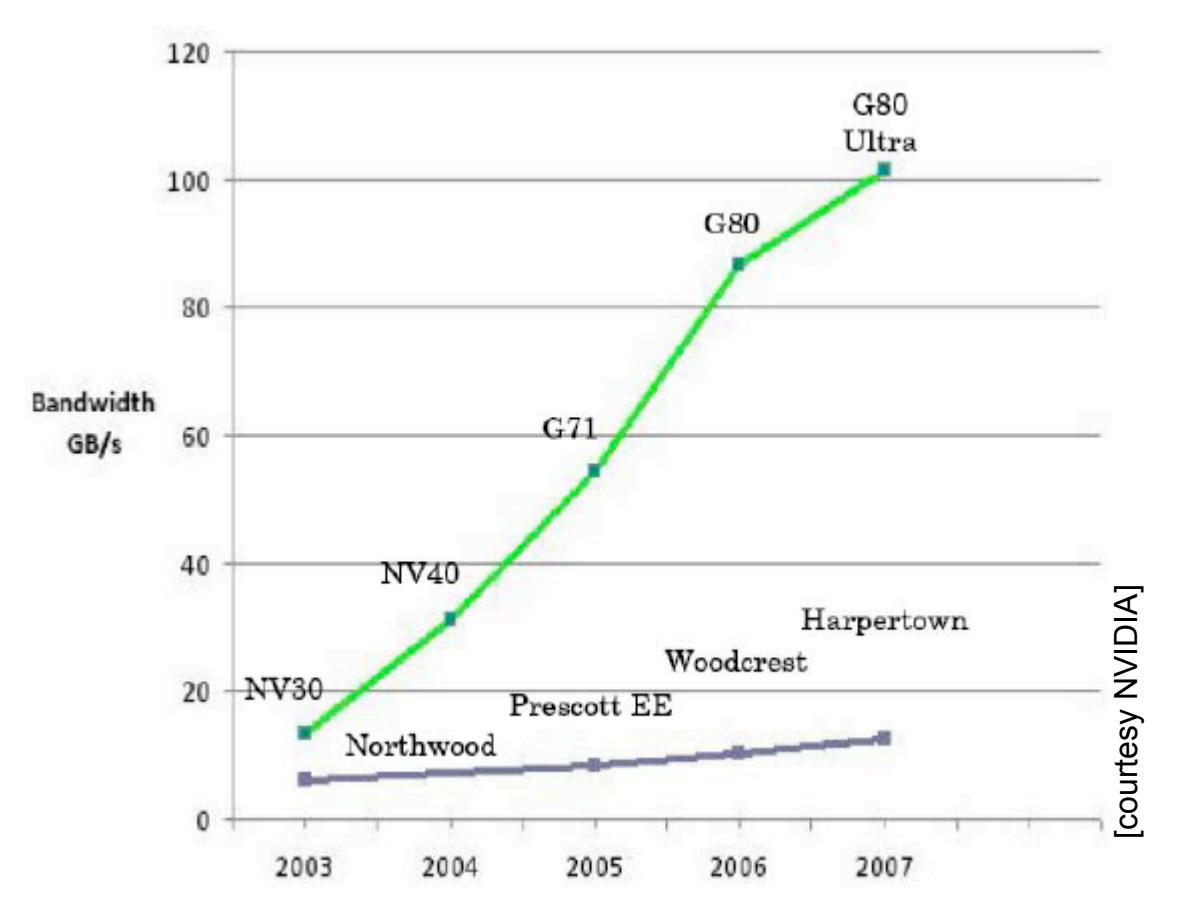

### **Programmable Pipeline**

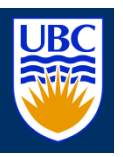

- so far:
	- have discussed rendering pipeline as specific set of stages with **fixed functionality**

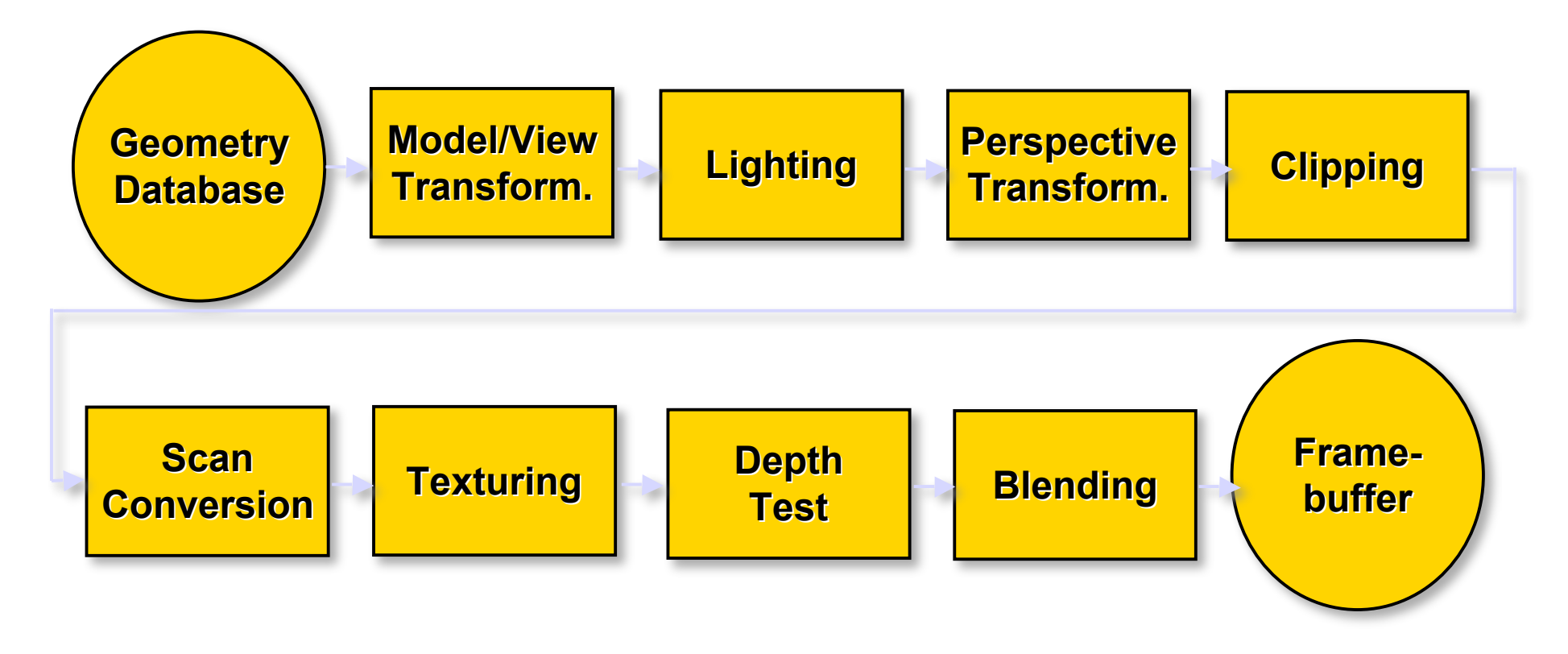

### **Programmable Pipeline**

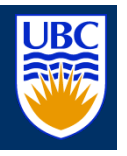

now: programmable rendering pipeline!

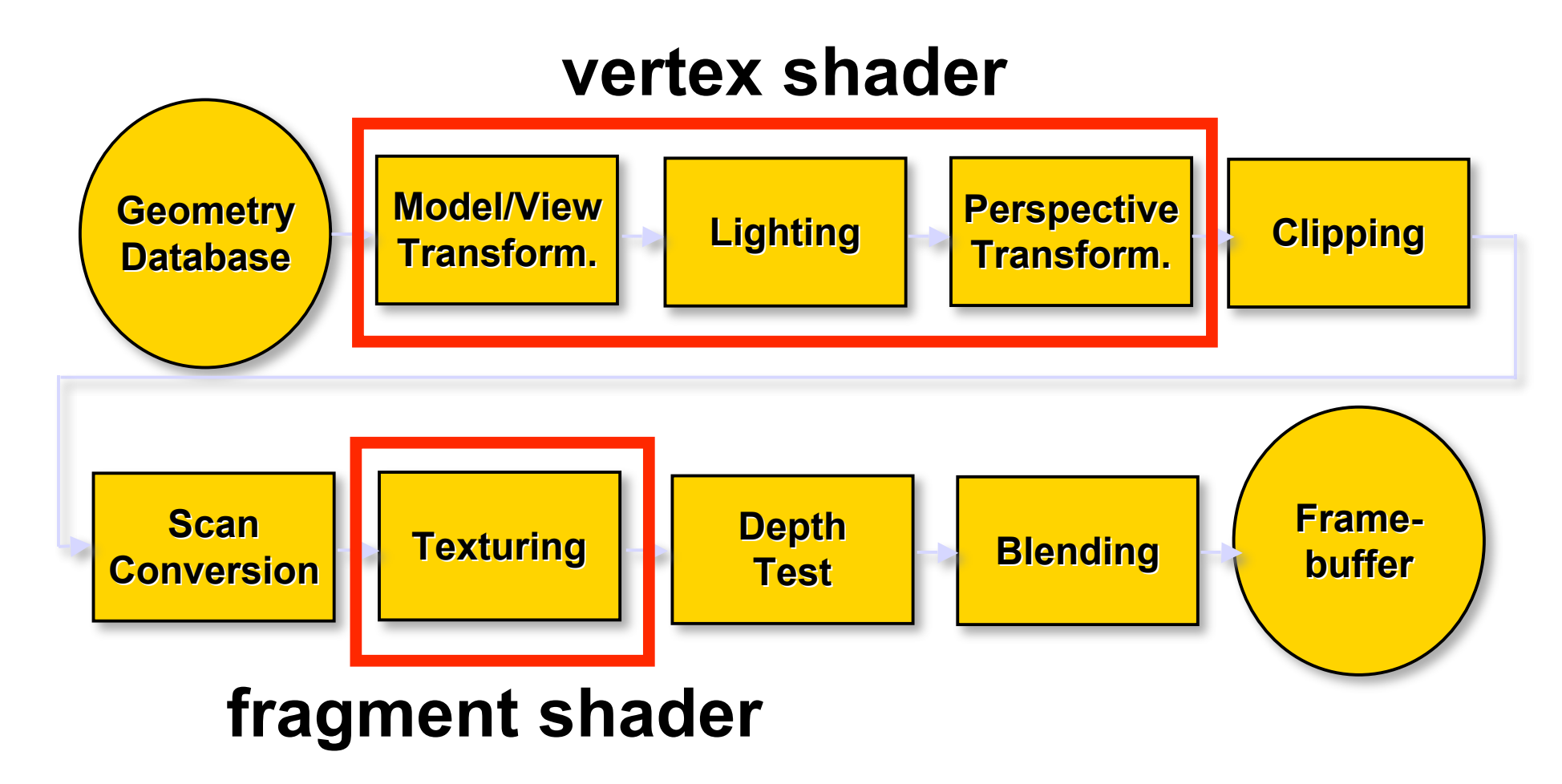

### **Vertex Shader**

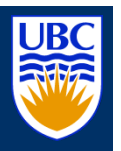

- performs all **per-vertex** computation (transform & lighting):
	- model and view transform
	- perspective transform
	- texture coordinate transform
	- per-vertex lighting

### **Vertex Shader**

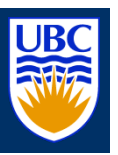

- input:
	- vertex position and normal (sometimes tangent)
	- (multi-)texture coordinate(s)
	- modelview, projection, and texture matrix
	- vertex material or color
	- light sources color, position, direction etc.
- **output:** 
	- 2D vertex position
	- transformed texture coordinates
	- vertex color

### **Vertex Shader - Applications**

- deformable surfaces: skinning
- **different parts have different rigid transformations**
- **vertex positions are blended**
- used in facial animations many transformations!

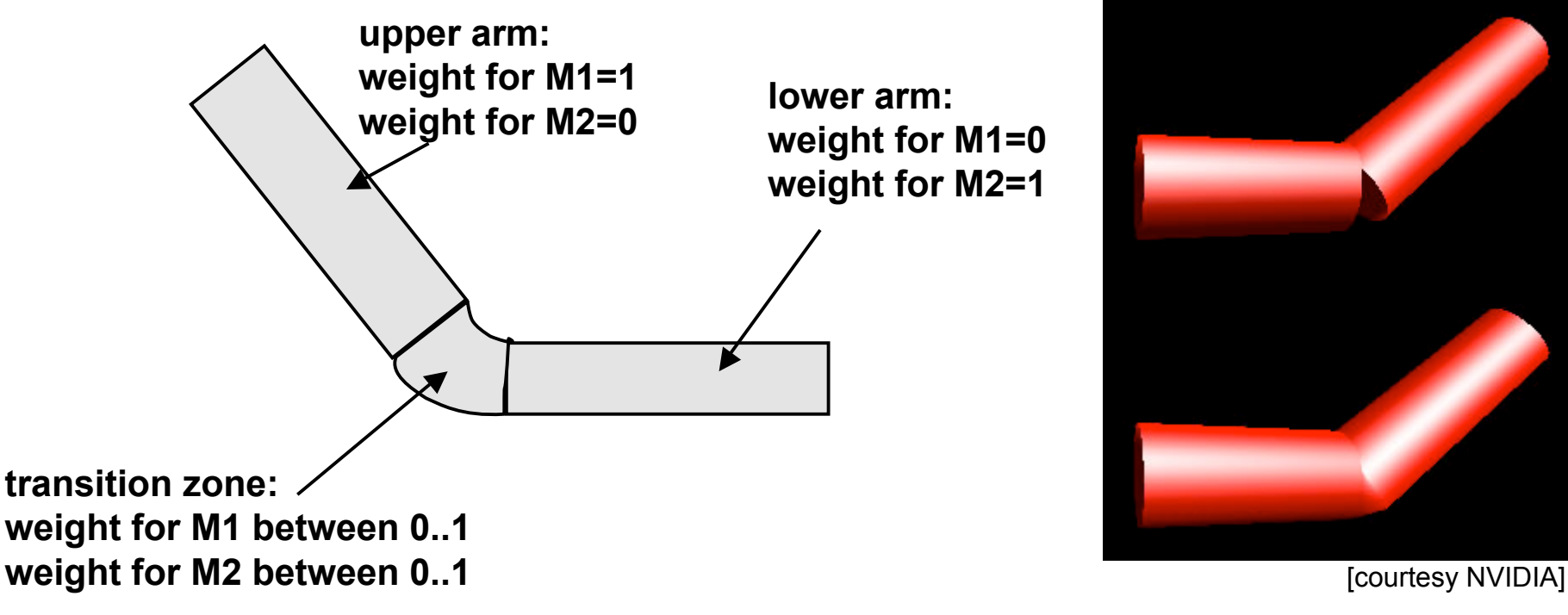

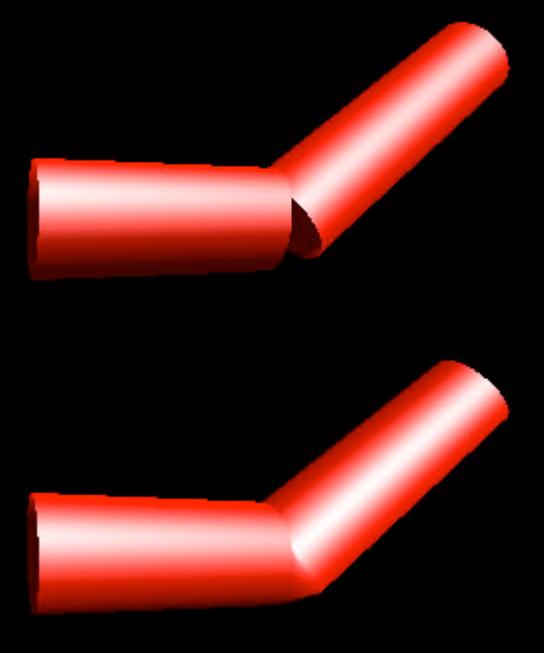

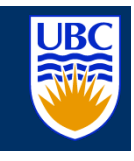

### **Fragment Shader**

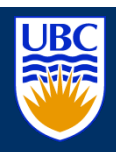

- performs all **per-fragment** computation:
	- texture mapping
	- fog
- **F** input (interpolated over primitives by rasterizer):
	- texture coordinates
	- color
- **-** output:
	- fragment color

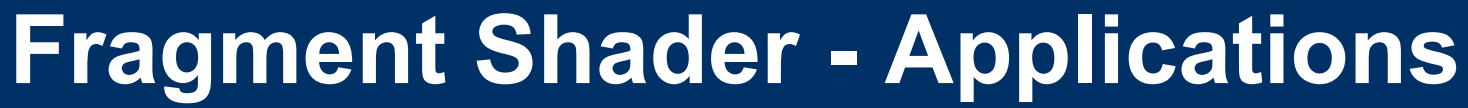

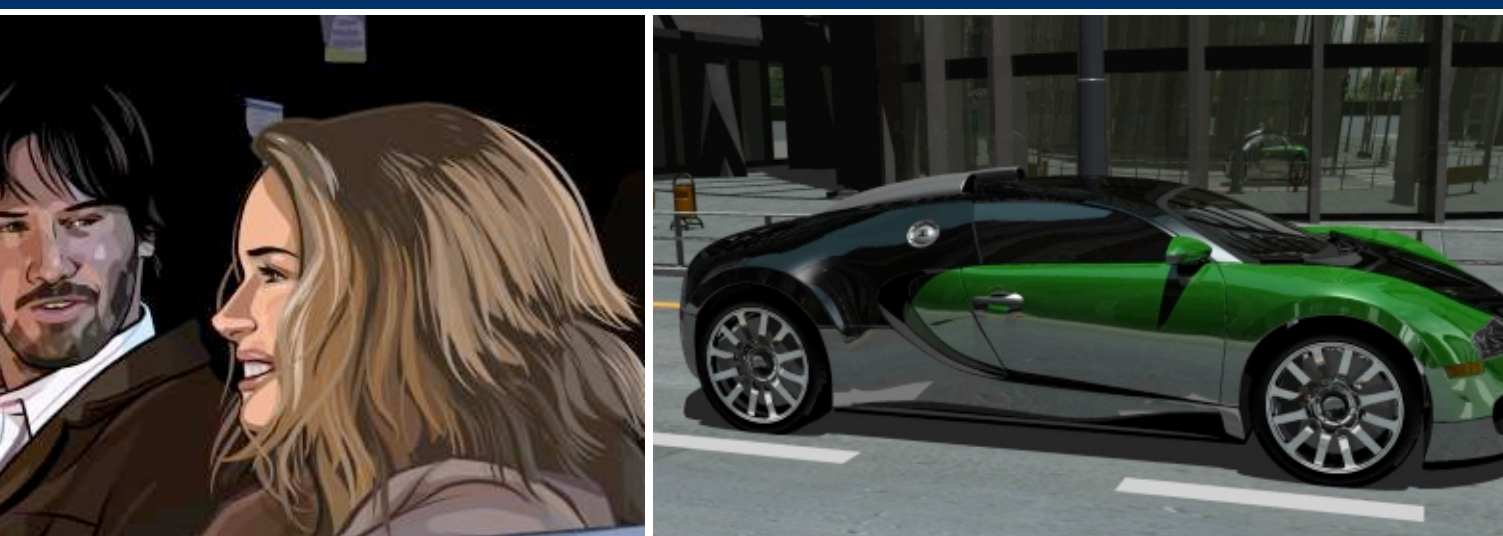

Not really shaders, but very similar to NPR!<br>
GPU raytracing, NVIDIA A Scanner Darkly, Warner Independent Pictures

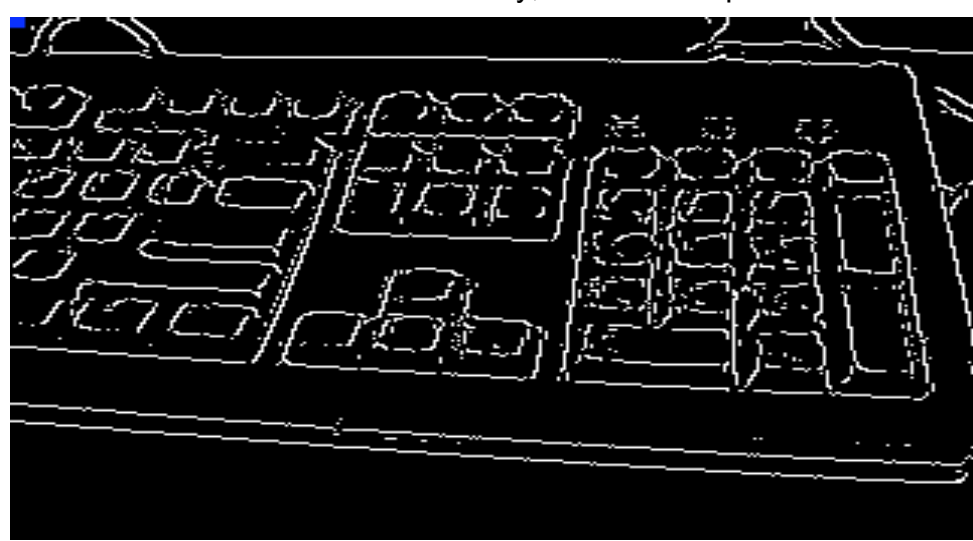

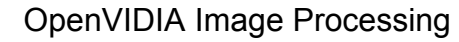

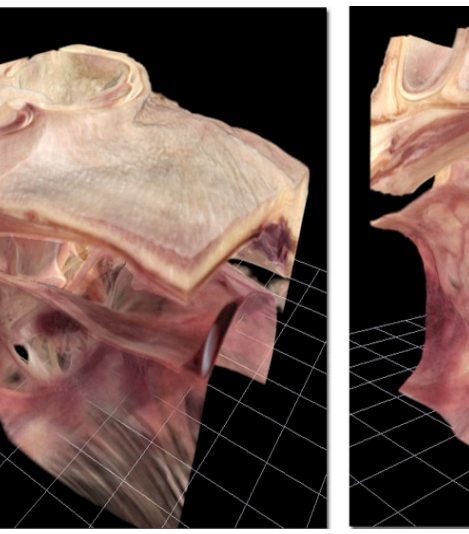

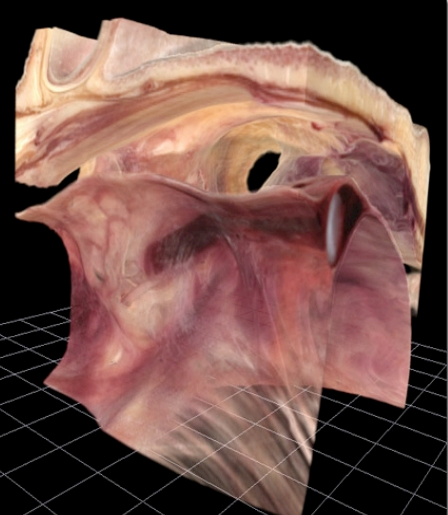

OpenVIDIA Image Processing **Volume Ray Casting, Peter Trier** Volume Ray Casting, Peter Trier

### **Vertex & Fragment Shader**

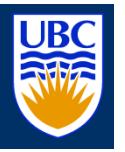

- massively parallel computing by parallelization
- same shader is applied to all data (vertices or fragments) – SIMD (single instruction multiple data)
- **parallel programming issues:** 
	- main advantage: high performance
	- main disadvantage: no access to neighboring vertices/fragments

### **Vertex Shader - Instructions**

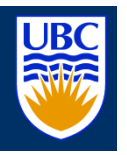

- Arithmetic Operations on 4-vectors: – ADD, MUL, MAD, MIN, MAX, DP3, DP4
- Operations on Scalars  $-$  RCP (1/x), RSQ (1/ $\sqrt{x}$ ), EXP, LOG
- Specialty Instructions
	- DST (distance: computes length of vector)
	- LIT (quadratic falloff term for lighting)
- **Later generation:** 
	- Loops and conditional jumps

### **Vertex Shader - Example**

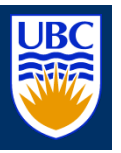

- **n** morph between cube and sphere & lighting
- vertex attributes: *v[0..N]*, matrices *c[1..N]*, registers *R*

### *#blend normal and position # v=*  $\alpha V_1$ *+(1-* $\alpha$ *)v<sub>2</sub> =*  $\alpha (V_1$ *-v<sub>2</sub>)+ v<sub>2</sub>* **MOV** R3, v[3] ; **MOV** R5, v[2] ; **ADD** R8, v[1], -R3 ; **ADD** R6, v[0], -R5 ; **MAD** R8, v[15].x, R8, R3 **MAD** R6, v[15].x, R6, R5 ;

#### *# transform normal to eye space*

**DP3** R9.x, R8, c[12] ; **DP3** R9.y, R8, c[13] ; **DP3** R9.z, R8, c[14] ;

### *# transform position and output*

**DP4** o[HPOS].x, R6, c[4] ; **DP4** o[HPOS].y, R6, c[5] ; **DP4** o[HPOS].z, R6, c[6] ; **DP4** o[HPOS].w, R6, c[7] ;

#### *# normalize normal*

**DP3** R9.w, R9, R9 ; **RSQ** R9.w, R9.w ; **MUL** R9, R9.w, R9 ;

#### *# apply lighting and output color*

**DP3** R0.x, R9, c[20] ; **DP3** R0.y, R9, c[22] ; **MOV** R0.zw, c[21] ; **LIT** R1, R0 ; **DP3** o[COL0], c[21], R1 ;

### Introduction to GPU Programming | CS314 **Gordon Wetzstein, 09/03/09**

### **Shading languages**

■ Cg (C for Graphics – NVIDIA)

■ GLSL (GL Shading Language – OpenGL)

**HLSL (High Level Shading Language -**MS Direct3D)

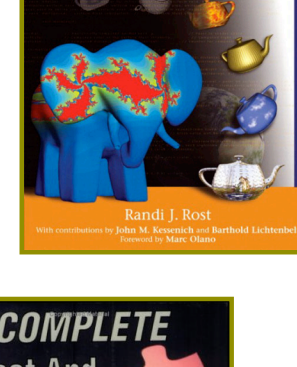

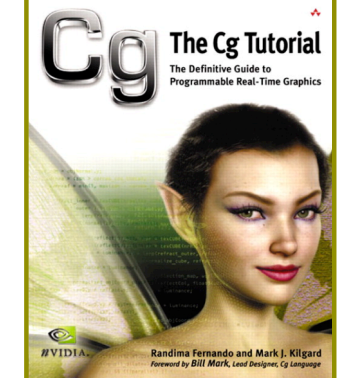

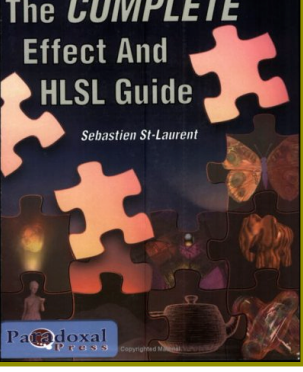

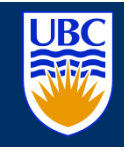

# **Cg History**

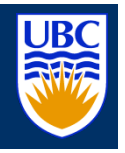

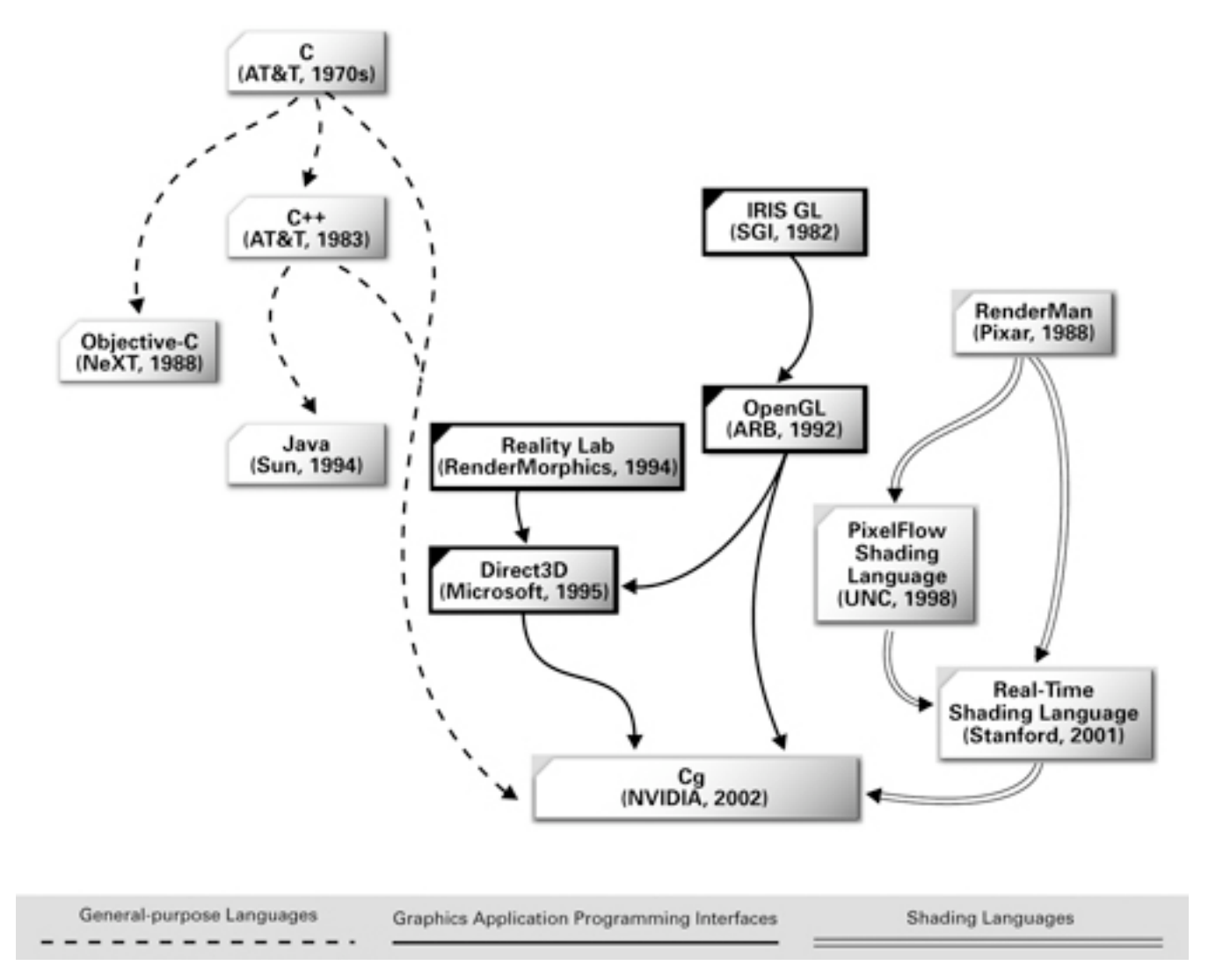

### **Cg – How does it work?**

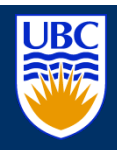

#### Cg Program Text:

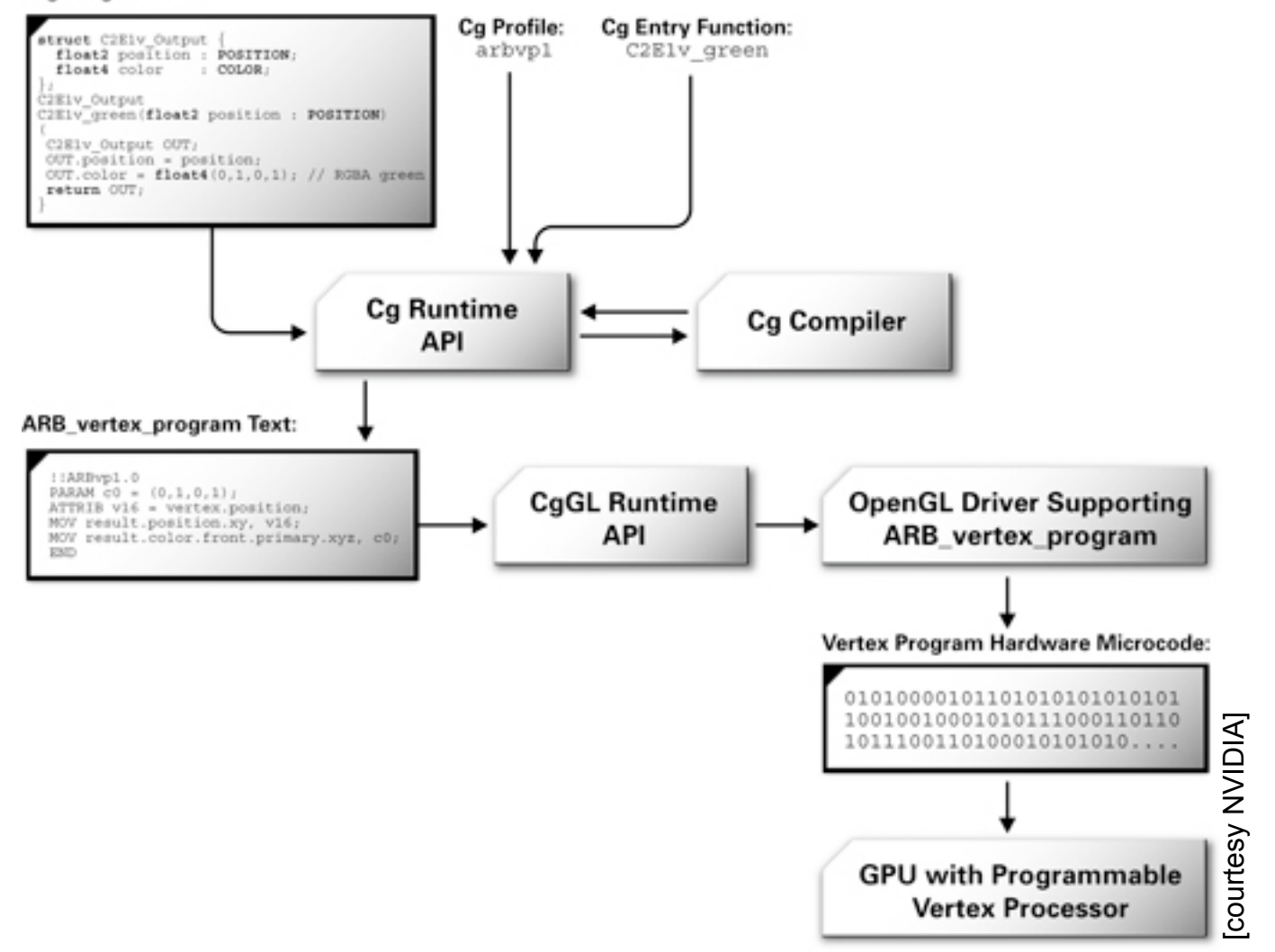

# **Cg – Integration into OpenGL**

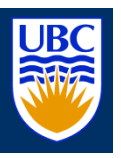

**void initShader(void) {**

 **// get fragment shader profile \_cgFragmentProfile = \ cgGLGetLatestProfile(CG\_GL\_FRAGMENT);** 

 **// init Cg context \_cgContext = cgCreateContext();**

 **// load shader from file \_cgProgram = \ cgCreateProgramFromFile( \_cgContext, CG\_SOURCE, "MyShader.cg", \_cgFragmentProfile, NULL, NULL);**

 **// upload shader on GPU cgGLLoadProgram( \_cgProgram );**

 **// get handles to shader parameters**

**}**

 **\_cgTexture = \ cgGetNamedParameter(\_cgProgram, "texture"); \_cgParameter = \**

**cgGetNamedParameter(\_cgProgram, "parameter");**

**void displayLoop(void) {**

 **…**

 **// setup transformation**

 **// enable shader and set parameters cgGLEnableProfile( \_cgFragmentProfile ); cgGLBindProgram( \_cgProgram );**

#### **// set Cg texture**

 **cgGLSetTextureParameter(\_cgTexture, \_textureID); cgGLEnableTextureParameter(\_cgTexture);**

 **// set gamma cgGLSetParameter1f(\_cgParameter, \_parameter);** 

 **// draw geometry**

 **// disable Cg texture and profile cgGLDisableTextureParameter(\_cgTexture); cgGLDisableProfile( \_cgFragmentProfile );**

### **// swap buffers**

 **… }**

 **…**

# **Cg Example – Fragment Shader**

**Fragment Shader: gamma mapping** 

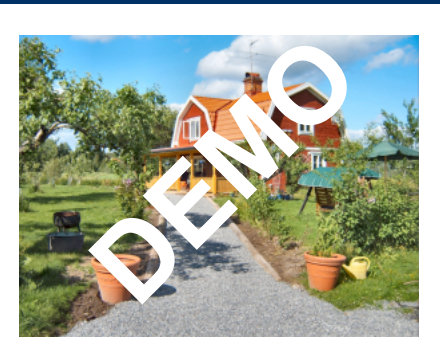

```
void main( float4 texcoord : TEXCOORD,
         uniform samplerRECT texture,
         uniform float gamma,
         out float4 color : COLOR )
{
       // perform texture look up
       float3 textureColor = f4texRECT( texture, texcoord.xy ).rgb;
```

```
// set output color
color.rgb = pow( textureColor, gamma );
```
**}**

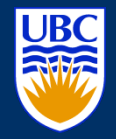

### **Cg Example – Vertex Shader**

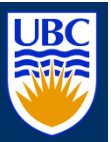

### ■ Vertex Shader: animated teapot

#### **void main( // input**

**float4 position : POSITION, // position in object coordinates float3 normal : NORMAL, // normal**

#### **// user parameters**

**uniform float4x4 objectMatrix, // object coordinate system matrix uniform float4x4 modelViewMatrix, // modelview matrix uniform float4x4 projectionMatrix, // projection matrix uniform float deformation, // deformation parameter uniform float3 lightPosition, // light position uniform float3 lightAmbient, // light ambient parameter uniform float3 lightDiffuse, // light diffuse parameter uniform float3 lightSpecular, // light specular parameter uniform float3 materialEmission, // material emission parameter uniform float3 materialAmbient, // material ambient parameter uniform float3 materialDiffuse, // material diffuse parameter uniform float3 materialSpecular, // material specular parameter uniform float materialShininess, // material shininess parameter**

**uniform float4x4 objectMatrixIT, // object coordinate system matrix inverse transpose uniform float4x4 modelViewMatrixIT, // modelview matrix inverse transpose uniform float3 lightAttenuation, // light attenuation parameter - constant, linear, quadratic**

#### **// output**

**{**

**out float4 outPosition : POSITION, // position in clip space out float4 outColor : COLOR ) // out color**

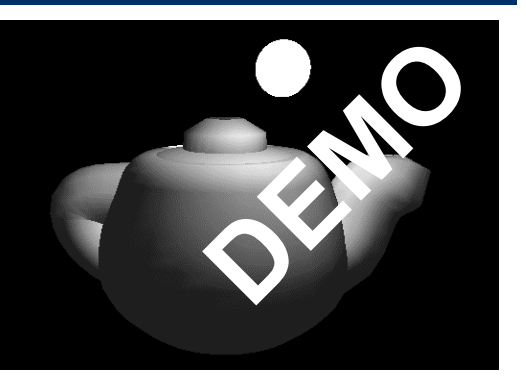

### **Cg Example – Vertex Shader**

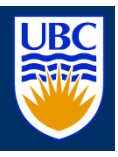

**// transform position from object space to clip space float4 positionObject = mul(objectMatrix, position);**

#### **// transform normal into world space**

**float4 normalObject = mul(objectMatrixIT, float4(normal,1)); float4 normalWorld = mul(modelViewMatrixIT, normalObject);**

#### **// world position of light**

**float4 lightPositionWorld = \ mul(modelViewMatrix, float4(lightPosition,1));**

**// assume viewer position is in origin float4 viewerPositionWorld = float4(0.0, 0.0, 0.0, 1.0);**

#### **// apply deformation**

**positionObject.xyz = positionObject.xyz + \ deformation \* normalize(normalObject.xyz); float4 positionWorld = mul(modelViewMatrix, positionObject); outPosition = mul(projectionMatrix, positionWorld);**

**// two vectors float3 P = positionWorld.xyz; float3 N = normalize(normalWorld.xyz);**

**// compute the ambient term float3 ambient = materialAmbient\*lightAmbient;**

#### **// compute the diffuse term**

**float3 L = normalize(lightPositionWorld.xyz - P); float diffuseFactor = max(dot(N, L), 0); float3 diffuse = materialDiffuse \* lightDiffuse \* diffuseFactor;**

### **Introduction to GPU Programming | CS314 Gordon Wetzstein, 09/03/09**

#### **// compute the specular term**

**float3 V = normalize( viewerPositionWorld.xyz - \ positionWorld.xyz); float3 H = normalize(L + V); float specularFactor = \ pow(max(dot(N, H), 0), materialShininess); if (diffuseFactor <= 0) specularFactor = 0; float3 specular = \ materialSpecular \* \ lightSpecular \* \ specularFactor;**

#### **// attenuation factor**

**float distanceLightVertex = \ length(P-lightPositionWorld.xyz); float attenuationFactor = \ 1 / ( lightAttenuation.x + \ distanceLightVertex\*lightAttenuation.y + \ distanceLightVertex\*distanceLightVertex\*\ lightAttenuation.z );** 

#### **// set output color**

```
outColor.rgb = materialEmission + \
                  ambient + \
                  attenuationFactor * \
                  ( diffuse + specular );
outColor.w = 1;
```
 **}**

## **Cg Example – Phong Shading**

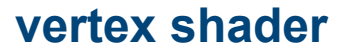

**void main( float4 position : POSITION, // position in object coordinates float3 normal : NORMAL, // normal**

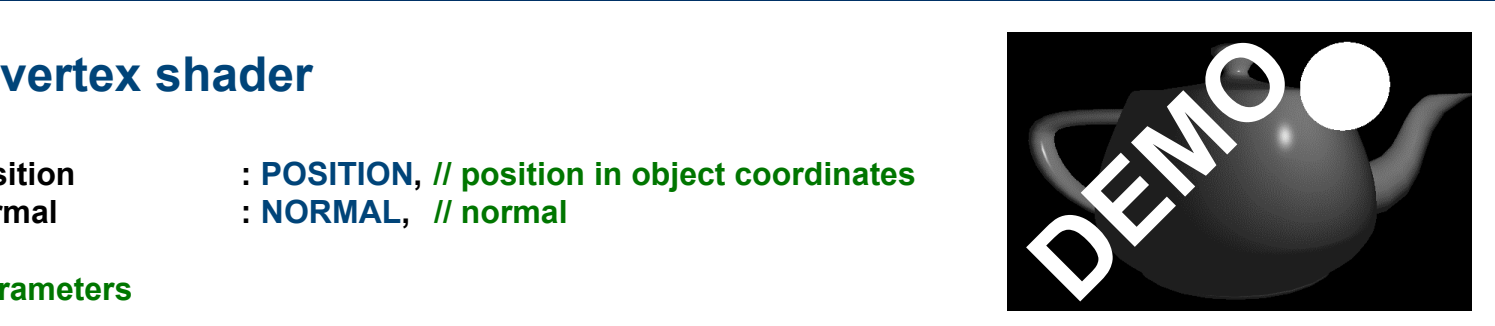

```
// user parameters
```
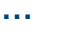

#### **// output**

**out float4 outTexCoord0 : TEXCOORD0, // world normal out float4 outTexCoord1 : TEXCOORD1, // world position out float4 outTexCoord2 : TEXCOORD2, // world light position out float4 outPosition : POSITION) // position in clip space**

**// transform position from object space to clip space**

```
…
// transform normal into world space
```
**…**

```
// set world normal as out texture coordinate0
outTexCoord0 = normalWorld;
// set world position as out texture coordinate1
outTexCoord1 = positionWorld;
// world position of light
outTexCoord2 = mul(modelViewMatrix, float4(lightPosition,1));
```
**}**

**{**

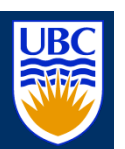

# **Cg Example – Phong Shading**

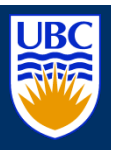

### **fragment shader**

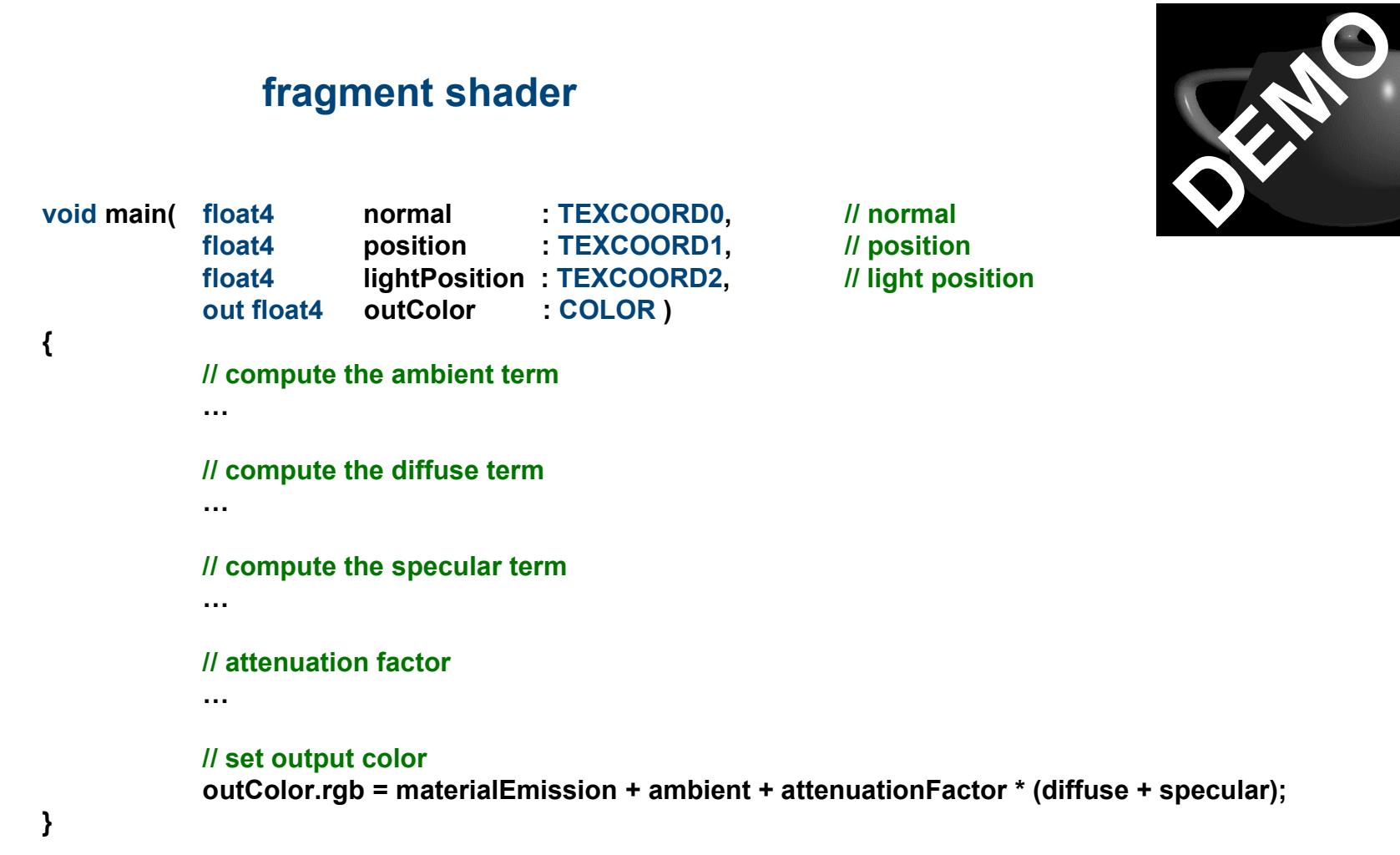

### **GPGPU**

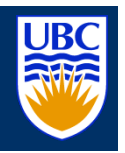

- **qeneral purpose computation on the GPU**
- in the past: access via shading languages and rendering pipeline
- now: access via cuda interface in C environment

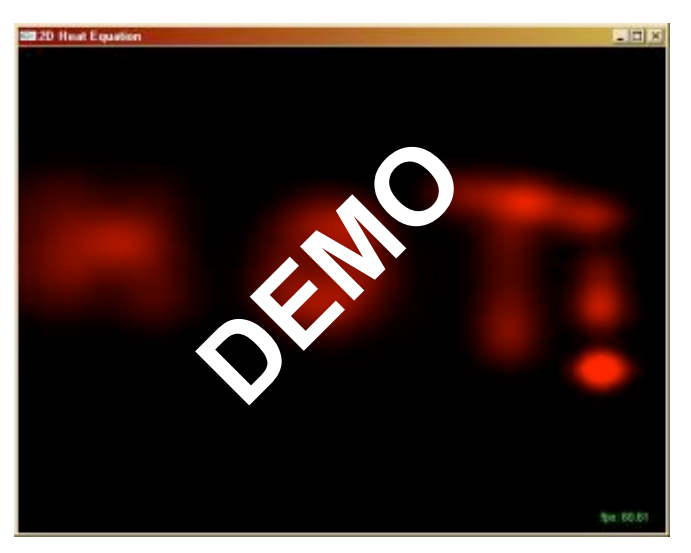

### **GPGPU Applications**

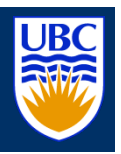

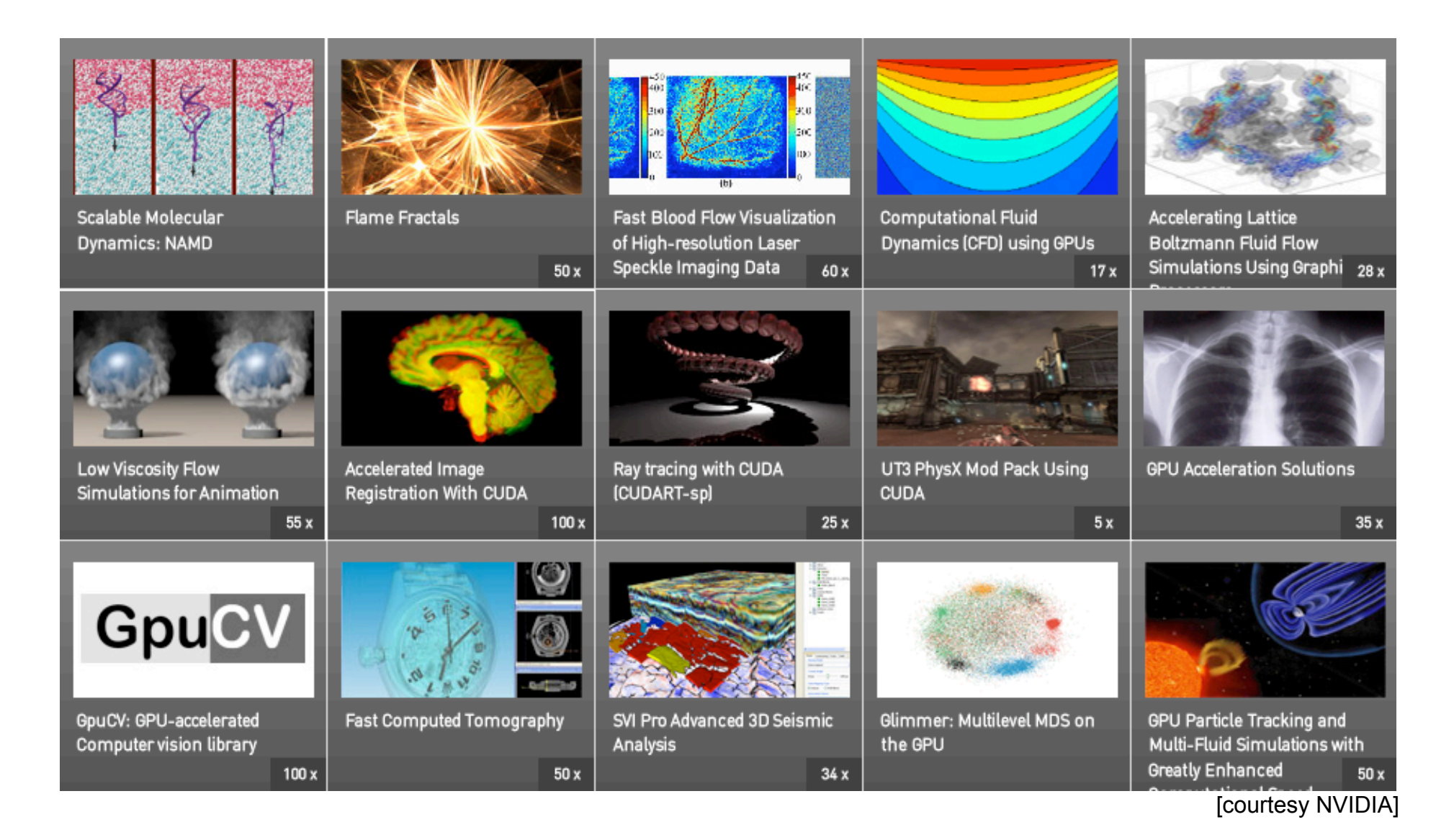